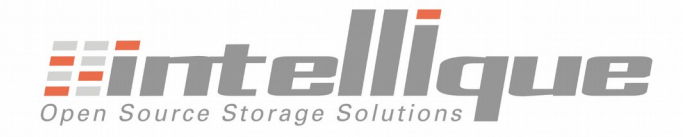

# storig one

### **Digital Vault application and Archive server**

**"I need to off-load my production servers, and transfer large volumes of files to more suitable media"**

File and Object Migration, Retention and Retrieval.

•Storiq one is a Digital Vault ready-installed on an Archive server for rapid deployment and optimised performance •The access mode is private cloud using a standard web browser.

It's easy to use and manage

•Storiq one is focussed on three key issues: migration, retention, retrieval

Less feature overload: more archives

**" It was simple to install, and then in no time I was able to archive hundreds of hours of video and thousands of important documents" " Everything is indexed and I can find what I want quickly confident that they are on secure media ideal for long-term preservation and protection."**

**Storiq one is all in one:**

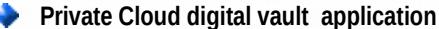

- **Network attached archive server**
- **Tape library / drive**

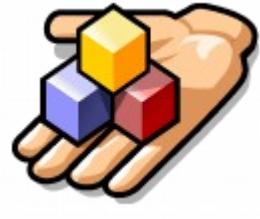

storig one

**"I have an appliance with the capacity I need**

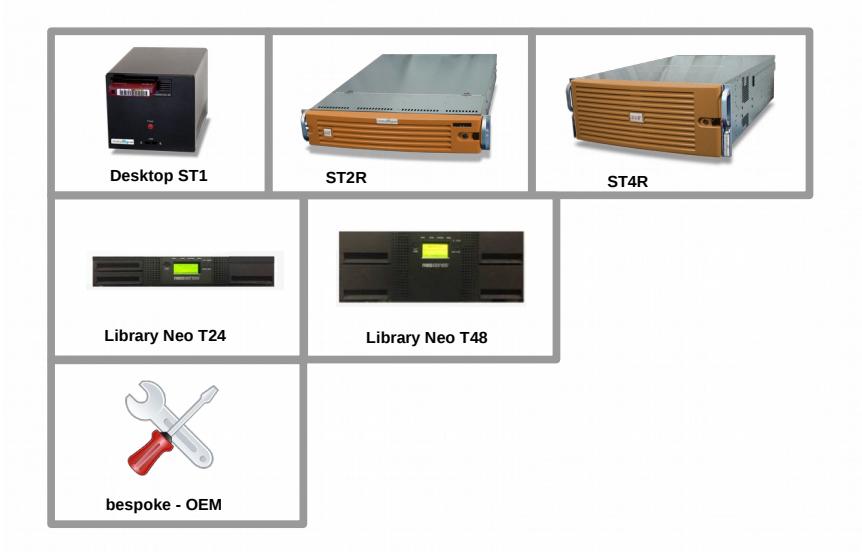

**Technology ecosystem in storiq one** 

©debian PostgreSQL POWERED Apache

22 quai Galliéni 92150 Suresnes - FRANCE tel. +33 (0)178 94 84 00 www.intellique.com - sales@intellique.com

### PRODUCT DATASHEET Electronic archival system

#### **Storiq one is available in three versions**

**Desktop ST1**: with two 8 TB SATA discs configured in RAID 1 and internal SAS tape drive

**Ideal for :** Post, Media, Broaadcast, government ...

**Usage:** Archive / restore up to 4 TB per day from tape. R / W > 120 MB / sec

**Capacity :** 7.2 TB usable on-line, 2.5 TB near-line, off-line unlimited

**No. Users**: Unlimited

**Archive volume**: Unlimited

**Rack ST2R T24** :

With eight disks configured in RAID 6 and Overland Neo T24 Tape Library

**Ideal for** : SMEs / SMIs, local government, TV, postproduction, museums ...

**Use** : Archive / restore up to 6 TB per day from tape. R / W > 240 MB / sec

**Capacity** : 36 TB usable on-line, 144 TB near-line, offline unlimited

**No. Users** : Unlimited

**Archive volume** : Unlimited

**Rack ST4R T48**:

With 36 disks configured in two RAID 6 arrays and Overland Neo T48 tape library

**Ideal for** : SMEs / SMIs, local government, TV, postproduction, museums, data centers, enterprise accounts ...

**Usage** : Archive / restore up to 40 TB per day from tape. R / W > 600 MB / sec - 10 Gb Ethernet connectivity required

**Capacity** : 216 TB usable on-line, 288 TB near-line, off-line unlimited

**No. Users** : Unlimited

**Archive volume** : Unlimited

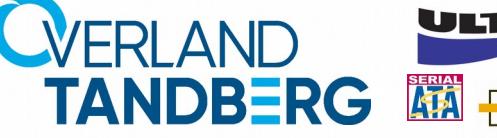

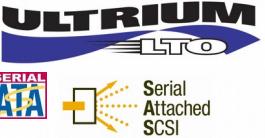

**Western Digital.** 

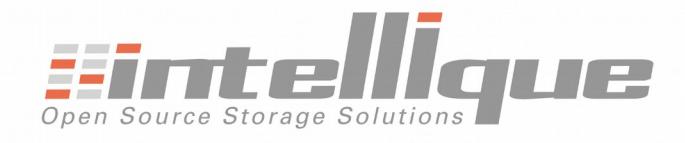

# storig one

**"I am responsible for the security, integrity and accessibility of** 

**"I need to migrate large volumes of data to long-life media**

**electronic archives**

With storiq one you are now able to run an open-source application in a feature-rich operational appliance.

Your archival is simplified in a system developed in line with **open industry standards. Archiving:** any file format can be archived from the

#### **« I use my storiq one private Cloud system to :**

#### **Archive**

From the secure directory share drive in my network space I select a destination from a storage pool . Pools are virtual spaces that help me manage physical media.

#### **Restore**

From the protected archival media I select archives or files for retrieval. Availability depends on my archiving policy and my budget priorities

#### **Manage**

From my home page I can display my tasks, my events, and I can export and print to create reports. As an administrator I have a dashboard that allows me to configure pools, indexing fields of archives, create users, configure the media and machine, create labels, duplicate, move, manage the cycle life, implement my archiving policy ...

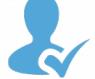

22 quai Galliéni 92150 Suresnes - FRANCE tel. +33 (0)178 94 84 00 www.intellique.com - sales@intellique.com

## PRODUCT DATASHEET Electronic archival system

### **Application features**

**Start**: authenticated access via standard web browser. Network server with IP address. Copy / paste files to archive in stone repository. Select / drop folders / files in archive basket. Add to an existing archive or create a new archive. Add indexing information. Advanced search in the archives tree-structure display. Restore files to their original or new location . Archives view can be exported in CSV format for use in a spreadsheet or Print Version for printing from the client browser.

stone repository . Tasks define the set of elements (the description of the archive, the launch date of archiving tasks...) necessary to create an archive. An archive is created once the task is completed. The wizard lets you schedule tasks. Archive displays are available from the dashboards. There is no software restriction on the size of archive. You can limit the size of a pool to a single media if that suits your requirements.

**Administration**: Create users and their rights. Archive pools allow you to select the media format, WORM or rewritable, and customize the indexing fields. Tasks can be scheduled immediately or deferred with the wizard. The stone database can be protected by scheduled backups. Create reports of activity backlog to a spreadsheet or printable version from the web browser.

**Application**: The archives are created in the open source TAR format. The application allows management of the life cycle of hardware and the physical management of archives. The architecture includes a database (PostgeSOL), demon, network file server, and web server. There is no application limit in terms of access for concurrent users, you can carry out as many tasks as the free space on the tape drives allows, as fast as the device can handle them.

**Maintenance** : A log and error journal is kept up and displayable from the dashboard interface of the administrator. A machine management application - Device Manager - allows for hardware

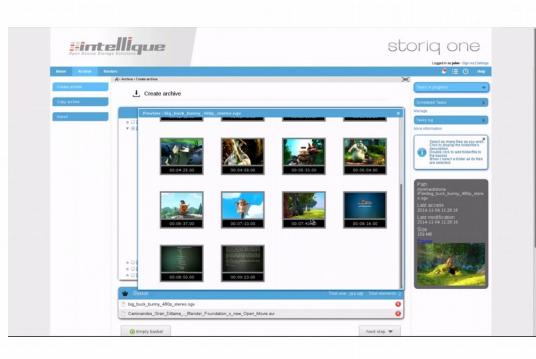

Less feature overload : more archives

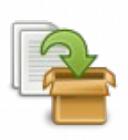

**Technology ecosystem in storiq one** 

**Western Digital.** 

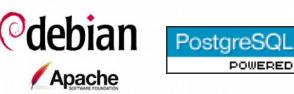

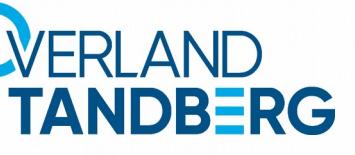

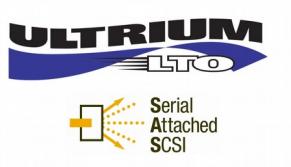